## **Formulaire de récupération des images de la carte VTC**

Nom et prénom du chauffeur :

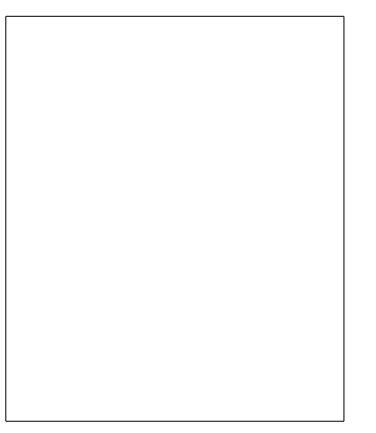

## ▲

Coller la photo d'identité du chauffeur au milieu du cadre noir Le cadre noir doit rester visible

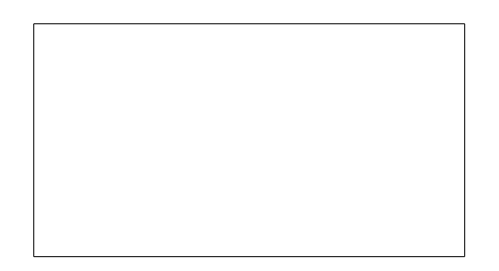

## ▲

Récupérer la signature du chauffeur au milieu du cadre noir Le cadre noir doit rester visible